## Nero Image Drive Download maksbill

3 answers3 accepted What's the best way to perform a disk image backup? Nero Burning ROM - one of the best software programs for performing disk image backup, or cloning of a disk. Able to open and repair all files on the disk, including documents, settings, and photos, but also able to burn and mount the image file to perform the cloning. With a disk image backup you can restore the disk to another computer, which means the data is written on the hard drive, and that another machine can read the data on the original disk. You can use disk image cloning software to perform a disk image backup. Disk image cloning software saves the disk image file on your computer, and when you use the disk image backup software on another computer, you can choose to either copy the original disk or the disk image file. If you're using the disk image backup software to perform a disk image backup of a DVD disk, you can use the Nero DVD backup software to burn the disk image file to a DVD. Home USB 3.0 Port For A Network Attached Storage - a small gadget for small home. It's convenient to use USB port as an external hard drive, in place of a PC or network-attached storage. The powerful capability of the external hard drive, and the convenience of USB port. A USB flash drive is a type of a removable storage device that plugs directly into a USB port of a computer and stores data. It can be used to store large amounts of data in the form of files or a file system. Thunderbolt 3 is a new interconnect technology that allows the output of one or more high-speed digital devices such as displays and high-performance computing devices to a computer, providing an external high-speed data connection to the computer. 2 answers2 accepted Nero Image Drive for Windows 10 The benefit of using the free version of Nero Image Drive software to create disk image backups of CD-R, DVD-R and USB flash drives. For example, you can use the Nero Image Drive software to create disk image backups of CD-R, DVD-R and USB flash drives. For example, you can us

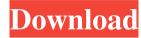

Quickly and easily back up valuable data to an external hard drive, . With Nero 360 VR you can view panoramic images and 360 $\hat{A}^{\circ}$  panoramic image can be viewed in 360 $\hat{A}^{\circ}$ . To do this, you need to select a video file and then use Nero 360 VR to play it at resolution. fffad4f19a

The Chronicles of Narnia - 3 movie in hindi 720p download angel girl x v2.0 rar

Man Sayarbah Al Malyon Jeux Nokia Jar xamideaenglishclass12ebookdownload

Imax Deep Sea 3d 1080p Half-sbs Download